# **فرمول بندي استاندارد دادههاي اينترلاگينگ به روش RailML (مطالعه موردي : ايستگاه زواره محور تهران - بافق )** مقاله پژوهشي

ندا شايان، دانش آموخته كارشناسي ارشد، دانشكده مهندسي راه آهن، دانشگاه علم وصنعت ايران، تهران، ايران محمد علي صنديدزاده ٌّ، دانشيار، دانشكده مهندسي راه آهن، دانشگاه علم وصنعت ايران، تهران، ايران  $\mathrm{s}$ andidzadeh $@$ iust.ac.ir پست الكترونيكى نويسنده مسئول: دريافت: 09/ 03/ 98- پذيرش: 05/ 08/ 98 صفحه -63 27

#### چكيده

در صنعت ريلي به منظور كاهش هزينههاي مهندسي سيسـتم هـاي اينترلاكينـگ نيـاز بـه سـاده سـازي تبـادل اطلاعـات فنـي بـين سهامداران وجود دارد. *RailML* يك ابزار *IT* متن باز است كه هدف آن اسـتاندارد سـازي تبـادل داده هـا در فرآينـدهاي ريلـي مختلف است. فقدان استانداردهايي براي ساختارها و پروتكلهاي دادهها نياز به طراحي و نگهداري چندين واسط بـين برنامـه هـاي كاربردي را ايجاد ميكند. اين رويكرد ناكارآمد، زمان بر و هزينه بـر اسـت. الزامـات مختلـف و نـواحي جديـد اينترلاكينـگ مـانع اتوماسيون كامل زنجيره طراحي مهندسي ميشود. *RailML* بر اساس زبان نشانه گـذاري قابـل توسـعه اسـت و از طـرح *XML* براي تعريف ساختار تبادل داده جديد براي تعامل دادهها ميانبرنامههاي كاربردي راه آهن استفاده ميكند. در اين مقاله از زبـان نشانه گذاري استاندارد *RailML* به عنـوان اسـاس و فرمـت تبـادل بـراي فرمـول بنـدي مسـيرهاي ايمـن ايسـتگاه زواره محـور تهران – بافق استفاده شده است. كه از فرمولبندي مسيرهاي ايمن آن در طراحي و تست ميتوان استفاده كرد.

**واژههاي كليدي:** RailML، اينترلاكينگ، سوزن، مسيرسازي

#### **1- مقدمه**

سيگنالهاي يك مسير توسط مركز كنترل تنظيم شوند كه به اين پديده در اصطلاح interlocking گفته ميشود. در ايـن مقالـه به فرمول بندي دادههـاي اينترلاكينـگ RailML مسـير تهـران - بافق پرداخته شده است. ساده سازي تبادل اطلاعات اينترلاكينگ به صورت قابل خوانـدن توسـط ماشـين و اسـتاندارد همچنـين كــاهش هزينــههــاي مهندســي اينترلاكينــگ ضــروري اســت .(T. Report, M. Til, and M. Bosschaart, 2013) ايمنـي بهـرهبـرداري از قطـار، اولـين نيازمنـدي سـيگنالينگ و اينترلاكينگ است. سيستمهاي سيگنالينگ بلاك ثابت، بـا اجـازه حضور يك قطار در يك بخش بلاك بـين دو سـيگنال متـوالي، قطارها را در يك فاصله ثابت نگه مـي دارنـد و امكـان حركـت

امروزه يكي از ابزار حمل و نقل ضروري انسان، حمل و نقل به وسيله قطار ميباشد. از زمان توسعه اين وسيله نقليه در صنعت، پيشرفتهاي زيادي در اين زمينه در كشورهاي مختلـف توسـط دانشـمندان و پژوهشــگران صــورت گرفتــه اســت. بــا وجــود پيشرفتهاي زياد و غير قابل انكار در اين صنعت، همانند سـاير علوم كاستيهايي نيز وجود دارد. يكـي از زبـان هـاي اسـتاندارد تبادل اطلاعـات در قالـب يـك فرمـت خوانـا و مشـخص بـين كشورها، روش RailML بر اساس زبان برنامه نويسي XML مي باشد. اين روش در سـ ال 2002 مـيلادي در كشـور هلنـد و آلمان معرفي شد و تـاكنون نيـز پيشـرفت هـايي در ايـن زمينـه صورت گرفته است. در صنعت راه آهن لازم است سـوزن هـا و قطارها با سرعت مشخص را فراهم ميكننـد و در صـورتي كـه قطارها از سرعت تعريف شـده فراتـر رونـد، ترمـز اضـطراري توسط سيستم حفاظت اتوماتيك قطار (ATP) فعـال مـي شـود. سيگنالينگ و ATP حركتهاي ايمن قطار را بـين ايسـتگاه هـا تضمين ميكنند. در ايستگاهها يا تقاطعهـا مـا بـه يـك سيسـتم اينترلاكينگ نياز داريم كه سوزنهـا و سـيگنال هـا را بـه منظـور حركت ايمن قطارها تنظيم كند. يك مسـير شـامل عناصـر زيـر ساخت، بخشهاي تشـخيص خـط مثـل مـدار راه هـا و محـور شمارها، عناصر متحرك مسير مثل سوزنها، سيگنالها ميباشـد كه جهت حركت قطار از يك سيگنال به سيگنال بعدي تنظيم و قفل ميشوند.

مراحل فراخواني مسير بين سيگنالها:

- 1 رزرو كردن بخشهاي آزاد متوالي با استفاده از عناصـر تشخيص خط مثل مدار راه يا محور شمار
- 2 قفل كردن سوزنهـا در يـك جهـت ( مـثلاً در جهـت مستقيم يا راست/چپ) به منظور حركت ايمن قطارها
- 3 تنظيم نماهاي صحيح سيگنالها در ادامه تحقيقات پژوهشگران در اين زمينه آورده شده است.

 و كـاترين) K. Gerlach and M. Meyer, 2009) در همكاران در مركز هوا فضاي آلمان در پياده سـازي يـك نقشـه ديجيتال براي سيسـتم موقعيـت ايمـن بـا اسـتفاده از اسـتاندارد RailML كار مـي كننـد. RailML بـراي توصـيف داده هـاي خاص راه آهن بـر اسـاس XML) زبـان نشـانه گـذاري قابـل توسعه) گسترش يافته است كه براي توصيف دادههاي سـاختار سلسله مراتبي به شكل متن طراحي ميشـود. واسـط RailML امكان ارتباط آسان براي تبادل اطلاعات برنامههـاي مختلـف را فراهم ميكند. زمينه كاربرد اصلي RailML مربوط بـه جـدول زماني، ناوگان و زير ساخت است.

در (2016 ,Zentrum .D (رامفارت و همكـاران يـك سـري دادههاي شبكه ريلي را براي يك خط به طول 30km در قالب RailML بيــان كردنــد كــه شــامل تــراك هــا ســوزن هــا و سيگنالها/سيگنالهاي ايمني و كنترل و تعداد زيادي از تقاطعها ميباشند. شـبكه RailML حاصـل ، از طريـق يـك ويرايشـگر خاص خط مي تواند اصلاح شـود. در مقالـه ,C. Republic (2016 سيستم كنترل ترافيك بر اسـاس تبـادل داده بيـان شـده

است كه واسط بين برنامههاي IT مختلف مشخص نبود. ابتكار سازمان RailML در سال 2002 به منظور ايجاد يك واسط پي برده شد تا برنامههاي مختلف راه آهن بتوانند با يكديگر ارتبـاط برقرار كنند. نتيجه يك زبان نشانه گذاري ريلي RailML شده اســـت كـــه يـــك قالـــب تبـــادل داده جهـــاني ارايـــه مـيدهـد. اسـتاندارد RailML توسـط مـديران زيـر سـاخت، شركتها و مؤسسههاي آكادميك توسعه يافته است. مشخصات RailML شامل 4 زير طرح اصلي زير ساخت، جدول زمـاني، ناوگان و اينترلاكينگ اسـت. RailML مـورد اسـتفاده مسـتقيم RailTopoMODEL ديده ميشود.

#### **-٢ تشريح زبان XML و RailML**

 Xml يك زبان نشانه گذاري است كه مجموعهاي از قوانين را جهت رمزگذاري سندها در قالبي كه هم قابـل خوانـدن توسـط انسان و هم قابل خواندن توسط ماشين (كامپيوتر) باشد، تعريف ميكند. murkup اطلاعاتي است كه به سند اضافه مـي شـود و مفهوم آن را بـه روش هـاي خاصـي افـزايش مـي دهـد و در آن بخشها و نحوه ارتباط آنها با يكديگر تعريف ميشود. به طور خاص، يك زبان نشانهگذاري مجموعه اي از نمادهايي است كه ميتواند در متن يك سند قرار داده شود تـا قسـمت هـايي از آن سند را نشانه گذاري و برچسب گذاري كند. XML يك زبـان برنامه ريزي نيست زيرا هيچ گونه محاسبات يا الگوريتمي انجام نميدهد و معمولاً در يك فايل متني سـاده ذخيـره مـي شـود و توسط نرم افزار خاصي كه قادر به تفسير XML است مثل نـرم افزار ++Notepad، پردازش ميشود.

#### **2-1- ويژگيهاي فايل XML**

)1 ساختار XML : يك فايـل XML از يـك سـاختار سلسـله مراتبي پيروي ميكنـد كـه در آن هـر element root ممكـن است شامل انـواع element sub باشـد. هـر element sub خودش ممكن است شامل sub elements باشد. 2) نسخه و كدگذاري XML: سند XML يك معرفي دارد كه به صورت زير نوشته ميشود:

 <?xml version="1.0" encoding="UTF-8"?> كد فوق نسخه XML و كدگذاري كاراكتر به كار رفته در سـند را مشخص ميكند. 3) برچسب XML: يك فايـل XML بـا چنـد المـان XML ساخته ميشود كه گره XML يا برچسـب XML نيـز ناميـده ميشوند. هر المان XML با المانهاي شروع و پايان بسته ميشود. 4) تو در تو بودن المانها: يك المان XML ميتواند چند المان XML را به عنوان children شامل شود. برچسب انتهايي يك المان بايد هم نام با برچسب شروع باشد. 5) المان ريشه (element root(: يك سـند XML مـي توانـد فقط يك root element داشته باشد. 6) ويژگي ( Attribute(: يك ويژگي المان را بـا نـام و مقـدار مشخص ميكند.

#### **2-2- زير المانهاي RailML**

 ساختار داده RailML با اسـتفاده از طـرح XML تعريـف ميشود. مشابه تمـام مسـتندات XML شـكل سلسـله مراتبـي استفاده مي شود. Root element مادر تمام المــان هـاي ديگــر است. تمام المانها ميتوانند زير المان داشته باشند. زير المانها بايد به صـورت 2 تـايي باشـند و بـه درسـتي در داخـل المـان مادرشان به صورت تو در تو باشند. به علاوه تمام المانها مـي - تواند ويژگيهايي با توصيف جزييـات بيشـتر داشـته باشـند. در مورد RailML، المـان ريشـه <railml <ناميـده مـي شـود و شـــــامل ســـــه زيـــــر المـــــان <infrastructure <و <rollingstock <و <timetable <مـــيباشـــد. المــــان <infrastructure <امكـــان ذخيـــره ســـازي پارامترهـــاي زيرساخت راه آهن را در فايلهاي XML فراهم ميكند.

#### **3- فرمولبندي اينترلاكينگ بر مبناي RailML**

 لهمن و آلبرت (2008) فرمول بندي اينترلاكينگ بر مبناي RailML را به عنوان يك زيرطرح زيرساخت پيشنهاد كردند (F. List, M. Lehmann, T. Albrecht, and T. K. A. De, 2008) آنها قصد دارند روابط بين آن عناصر ريل ي را كه براي حركت ايمن قطارها ضروري است در نظر بگيرند. يك مسير شامل مشخصات خط براي يك بخش خاص و وابستگيهاي متقابل با المانهاي ديگر ريلي است. فرايز (2003) استفاده از يك پايگاه داده اينترلاكينگ به جاي يك فرمول بندي اينترلاكينگ در RailML را پيشنهاد كرد. به منظور حداقل سازي احتمال ريسك و ناسازگاريها و استفاده از فايلهاي دادهها، Fries

معتقد است كه يك ابزار IT نياز است تغييرات را كنترل و رديابي كند. يك ابزار تبديل لازم است دادههاي زيرساخت RailML را به پايگاه داده اينترلاكينگ تبديل كند. ابزار تبديل ميتواند عناصر را در طول يك خط مشخص پيدا كرده و روابط بين آنها را تعريف كند. ابزار تبديل لازم است هر مسيري را با المانهاي ريلي مربوطه پيدا كند. يك پايگاه داده مشكلات بيشتري در دريافت برخي از توصيفات خط در مقايسه با RailML دارد. يك گروه از نمايندگان زيمنس، اينفرابل، تالس، سيگنون، آلستوم و گروه پروژه time-ON روي فرمول بندي رسمي يك طرح اينترلاكينگ در RailML كار ميكنند ساختار RailML گروه .)RailML.org, 2013b) اينترلاكينگ را از ديدگاه مسيرهاي درخواستي قطار فرمول بندي كردند. نماهاي هدف برابر نماهاي شروع در سيگنال بعدي است. وابستگيهاي نماي سيگنال نه تنها به نماها بستگي دارد بلكه به پروفايلهاي سرعت نيز بستگي دارد. يك رويكرد چهار گانه به يك روش منطقي بالا به پايين فرمول بندي يك ساختار XML براي RailML منجر ميشود. - 1 تعيين فرآيند اينترلاكينگ مسير براي سيگنالينگ پيوسته - 2 اعمال اين فرآيند به يك ناحيه اينترلاكينگ واقعي - 3 كشف و فرمول بندي اينكه طرح اينترلاكينگ چه دادهها و اطلاعاتي را بايد شامل شود. - 4 كاهش فرمولبندي به نيازهاي اصلي و هماهنگي با تعاريف گروه RailML

### **نه گام در فرآيند اينترلاكينگ مسير**

 وقتي كه يك قطار تقاضاي مسير ميكند، سيسـتم اينترلاكينـگ شروع به قفل كردن مسير ميكنـد. بـا توجـه بـه دريافـت يـك درخواست براي قفل يك مسير، سيستم اينترلاكينگ ابتدا بررسي ميكند كه قطار ديگر قبلاً بخشي از مسـير را درخواسـت كـرده است يا نه. در مورد يك خط آزاد، حفاظت جـانبي و وضـعيت صحيح عناصر متحرك خط، اينترلاكينگ عناصر متحرك خـط را به طور برگشت ناپذير قفل ميكند. در يـك ناحيـه اينترلاكينـگ يك سيگنال بايد وضعيت المانهاي خط و درخواستهاي مسير قطارها را بداند تا نماي درست سيگنال را نشان دهـد. بنـابراين فرمول بندي اينترلاكينگ لازم است شامل وابستگيهـ اي نمـاي سيگنال باشد. براي حداقل سازي زمان انتظار تقاطع هـم سـطح سطح بعد از آزاد شدن سيگنال اتفاق مي\فتد. نظارت بـر مسـير ديرتر از درخواست مسير فعال مي شود. فعال سازي تقــاطع هــم نيز رديابي ديناميكـهاي قطار را تا انتهاي مسير دنبال ميكند.

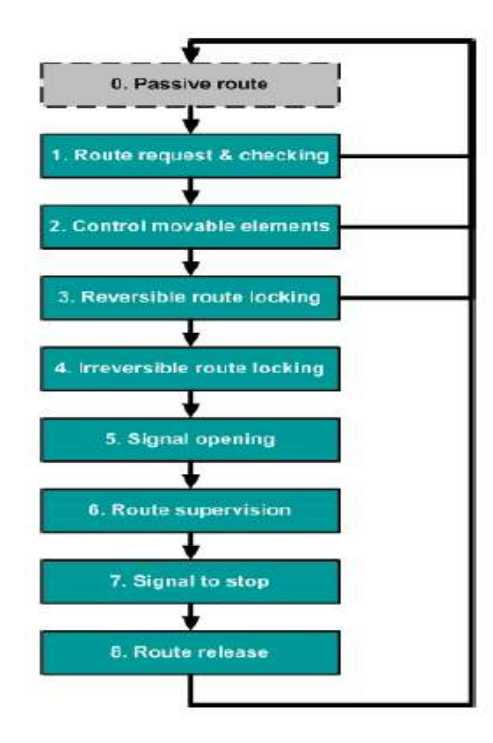

**شكل 1. گامهاي فرآيند براي قفل داخلي يك مسير طبق روشي كه يك مسير را قبل از آزاد شدن سيگنال به صورت برگشت ناپذير قفل .(**T. Report, M. Til, and M. Bosschaart,2013) **ميكند**

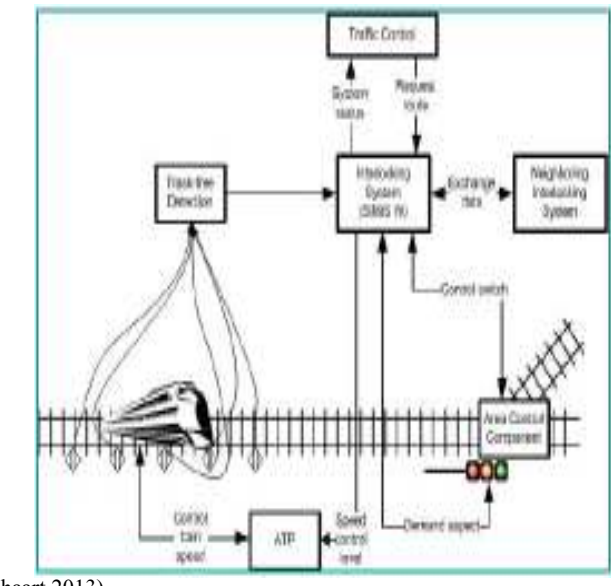

Bosschaart,2013)

**شكل 2. ساختار سيستم سيگنالينگ هر بلاك يك زير سيستم را نشان ميدهد. هر خط جهت و نوع ارتباط مخابرات دادهها را (**T. Report, M. Til, and M. **ميدهد نشان**

 فرمولبندي اينترلاكينگ همچنين وابستگيهاي نماي سيگنال را به منظور تعيين نماي سيگنال شروع نياز دارد. نماي شروع به نوع سيگنال شروع و سيگنال هدف بستگي دارد. نوع سيگنال شروع كل نماهاي ممكن را تعيين ميكند. يك سيگنال هدف پروفايل سرعت را با توجه به توپولوژي اعمال ميكند. روش مبتني بر مسير ، سيستم اينترلاكينگ را به يك روش جامع فرمول بندي ميكند. به علاوه، روش مبتني بر مسير شامل دادههاي تكراري است. روش سيگنال نشان داد كه پروفايل سرعت، هدف و نماهاي ممكن هر سيگنال براي نشان دادن تمام وابستگيهاي نماهاي سيگنال كافي است. در مقابل، روش مبتني بر مسير همچنين شامل سرعتهاي حداكثر ثابت و پروفايل سرعتها با نماهاي سيگنال مربوطه مسير ميباشد. RailML لازم است تمام عناصر متحرك خط را در هر بلاك فرمول بندي كند.

ابتدا اينترلاكينگ نياز دارد بررسي كند كه آيا اين مسير تا حالا با مسير فعال ديگر ناسازگاري دارد. سيستم اينترلاكينگ با خواندن وضعيت بخشهاي مدار راه نياز دارد كه اطمينان حاصل كند كه هيچ ناوگاني در اين مسير وجود ندارد. دوم، اينترلاكينگ نياز دارد كه تمام سوئيچها را در وضعيت صحيح قرار دهد. حفاظت جانبي قطار نيازمند حفاظت از قطارهاي ديگر است. بعضي از نواحي اينترلاكينگ امكان چندين مسير بين دو سيگنال را فراهم ميكند. بنابراين اينترلاكينگ بايد تعيين كند كه كدام مسير قفل شود. اين كار با يك اولويت مسير توسط متخصصان اتفاق ميافتد. وقتي كه مسير نتواند قفل شود براي مثال به علت هم پوشاني، لازم است اينترلاكينگ مسيرهاي ديگر را بررسي كند. اگر اينترلاكينگ نتواند هيچ مسير ديگري پيدا كند مسير را رد ميكند. يك سيگنال شروع ميتواند چندين درخواست فعال سازي مسير داشته باشد.

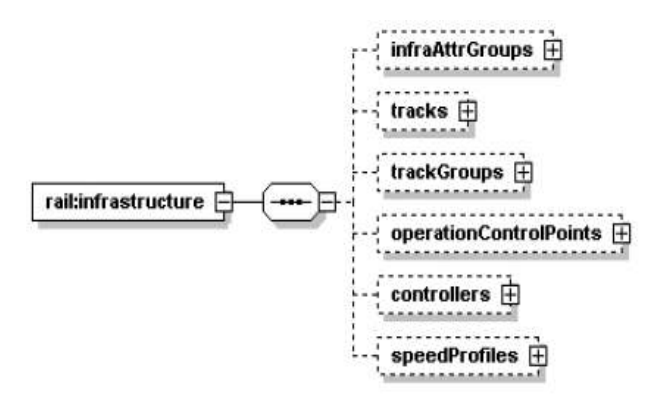

**شكل 4. شش زير المان پيچيده المان ريشه زير ساخت (**T. Report, M. Til, and M. Bosschaart,2013)

) 1 'Groups Attribute Infrastructure 'بعضي از مشخصات كلي شبكه ريلي را شرح ميدهد.

2) زير المان 'Tracks 'موقعيت خط و المانهاي مربوطه روي خط مثل سيگنالها را نشان ميدهد. همچنين زير المان 'Tracks' نحوه اتصال بخشهاي چندگانه خط را نشان ميدهد. چون اينترلاكينگ موقعيت و وضعيت عناصر متحرك خط را لازم دارد، اين زير المان نقش اصلي در فرمول بندي اينترلاكينگ در RailML دارد.

3) هدف 'Trackgroups 'دسته بندي خطوط در سالن است. اين زير المان زيرساخت ممكن است براي شناسايي روابط بين چندين سيستم اينترلاكينگ كاربردي باشد.

- ) 4 'Points Control Operation 'عناصر زيرساخت را به دلايل عملي كنترل ترافيك دسته بندي ميكند.
	- ) 5 'Controllers 'امكانات بهره برداري ريلي عناصر كنار خط را تعريف ميكند.

6) زير المان 'Profiles Speed 'شامل پارامترهايي است كه سرعت قطار را تعيين ميكنند. سيستم اينترلاكينگ از طريق نماهاي سيگنال با سطوح سرعت ارتباط برقرار مي كند.

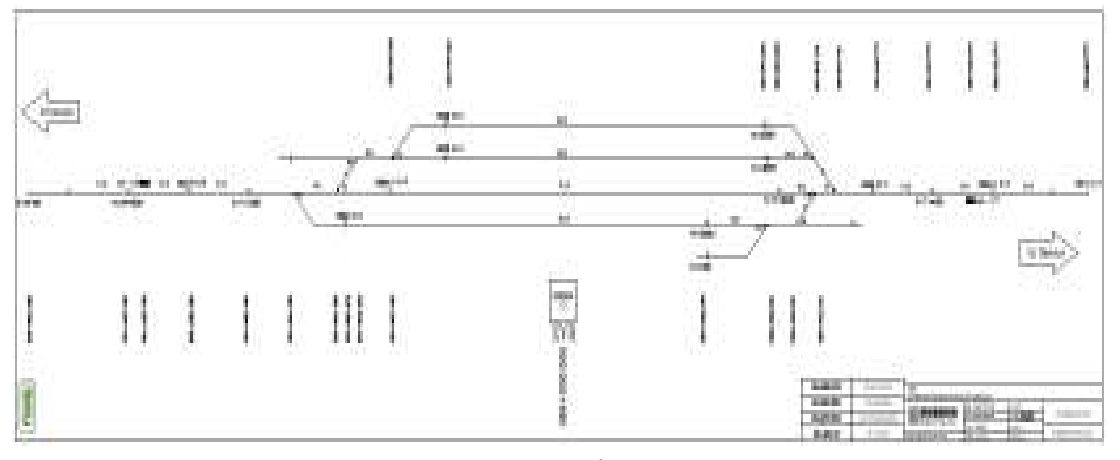

**شكل 5. نقشه ايستگاه زواره محور تهران – بافق** 

|                   |                   |            |                 |                |                                         | سیگنال\$ای   سیگنال\$ای<br>مسیر  <br>غیرمستقیم   جانبی |      | سوزن                     |
|-------------------|-------------------|------------|-----------------|----------------|-----------------------------------------|--------------------------------------------------------|------|--------------------------|
| سیگنال<br>شروع    | سیگنال<br>هدف     |            |                 |                | سوزن\عای   سوزن\عای<br>  معکوس   مستقیم |                                                        |      |                          |
|                   |                   | مدار راهها | تراكها          |                |                                         |                                                        |      |                          |
|                   |                   |            |                 |                |                                         |                                                        |      |                          |
|                   |                   |            |                 |                |                                         |                                                        |      | حفاظت<br>جانبی<br>مستقیم |
| $\overline{S1/4}$ | S5/2              | tcb03      | Tp1             | P <sub>1</sub> | P <sub>3</sub>                          | S3/2                                                   | B1/B | $\overline{P8}$          |
|                   |                   | tcb05      | TP5             | <b>P4</b>      | P <sub>5</sub>                          | S1/2                                                   | S5/3 |                          |
|                   |                   | tcb08      | T5/3            |                | P7                                      | S2/2                                                   | S3/3 |                          |
|                   |                   | tcb12      | Tp4             |                | P <sub>2</sub>                          |                                                        | S1/3 |                          |
|                   |                   | tcb14      | Tp <sub>2</sub> |                |                                         |                                                        | S2/3 |                          |
|                   |                   | tcb15      | T1/2            |                |                                         |                                                        | S1/1 |                          |
|                   |                   | tcb16      |                 |                |                                         |                                                        | H1/T |                          |
| S1/4              | S3/2              | tcb03      | TP1             | P <sub>1</sub> | P <sub>3</sub>                          | S5/2                                                   | B1/B | P8                       |
|                   |                   | tcb05      | TP5             | P7             | P <sub>5</sub>                          | S1/2                                                   | S5/3 |                          |
|                   |                   | tcb07      | T3/3            |                | P4                                      | S2/2                                                   | S3/3 |                          |
|                   |                   | tcb11      | Tp4             |                | P <sub>2</sub>                          |                                                        | S1/3 |                          |
|                   |                   | tcb14      | TP <sub>2</sub> |                |                                         |                                                        | S2/3 |                          |
|                   |                   | tcb15      | T1/2            |                |                                         |                                                        | S1/1 |                          |
|                   |                   | tcb16      |                 |                |                                         |                                                        | H1/T |                          |
| $\overline{S1/4}$ | $\overline{S1/2}$ | tcb03      | TP1             | P <sub>1</sub> |                                         | S5/2                                                   | B1/B | P <sub>8</sub>           |
|                   |                   | tcb06      | T1/3            | P <sub>3</sub> |                                         | S3/2                                                   | S5/3 | P <sub>5</sub>           |
|                   |                   | tcb10      | TP <sub>2</sub> | <b>P6</b>      |                                         | S2/2                                                   | S3/3 |                          |
|                   |                   | tcb15      | T1/2            | P <sub>2</sub> |                                         |                                                        | S1/3 |                          |
|                   |                   | tcb16      |                 |                |                                         |                                                        | S2/3 |                          |
|                   |                   |            |                 |                |                                         |                                                        | S1/1 |                          |
|                   |                   |            |                 |                |                                         |                                                        | H1/T |                          |
| $\overline{S1/4}$ | S2/2              | tcb03      | TP1             | <b>P6</b>      | P <sub>1</sub>                          | S5/2                                                   | B1/B | $\overline{P5}$          |
|                   |                   | tcb04      | T2/3            | P <sub>2</sub> | P8                                      | S3/2                                                   | S5/3 |                          |
|                   |                   | tcb09      | TP8             |                |                                         | S1/2                                                   | S3/3 |                          |
|                   |                   | tcb13      | TP <sub>2</sub> |                |                                         |                                                        | S1/3 |                          |
|                   |                   | tcb15      | T1/2            |                |                                         |                                                        | S2/3 |                          |
|                   |                   | tcb16      |                 |                |                                         |                                                        | S1/1 |                          |
|                   |                   |            |                 |                |                                         |                                                        | H1/T |                          |

**جدول 1. جدول كنترل مسير 1 4تا** 

 $\leq$ "switch ref="p1" course="straight> </"switch ref="p3" course="reverse> </"switch ref="p5" course="reverse> </"switch ref="p7" course="reverse>  $\le$ ''switch ref="p4" course="straight> </"switch ref="p2" course="reverse>  $\leq$ switchRef $\geq$ 

براي تنظيم اين مسير، سوزن 1P در وضـعيت مسـتقيم، سـوزن 3P در وضعيت معكـوس ، سـوزن 5p در وضـعيت معكـوس، سوزن 7p در وضعيت معكوس، سوزن 4p در وضعيت مستقيم و سوزن 2p در وضعيت معكوس بايد قرار بگيرند.

<trainDetectorRef

</"trackCircuitBorder ref="tcb03> </"trackCircuitBorder ref="tcb05> </"trackCircuitBorder ref="tcb08> </"trackCircuitBorder ref="tcb12> </"trackCircuitBorder ref="tcb14> </"trackCircuitBorder ref="tcb15> </"trackCircuitBorder ref="tcb16> <trainDetectorRef/>

<elements/>

همچنين تراكهاي بين مرز مدار راههاي tcb05 .tcb03،

.باشند آزاد بايد tcb16 ،tcb15 ،tcb14 ،tcb12 ،tcb08

```
<flankElements>
\lesignalRef>\langle"signal ref="B1/B><"signal ref="s5/3>
<"signal ref="s3/3>
\langle"signal ref="s1/3>
<"signal ref="s2/3>
<"signal ref="s5/2>
<"signal ref="s3/2>
\langle"signal ref="s1/2>
<"signal ref="s2/2>
\langle"signal ref="s1/1>
\langle"signal ref="H1/T>\lesignalRef\ge
```
4 **- فرمولهسازي مسيرها در قالب RailML**  يك مسير شامل عناصر زير ساخت، بخشهاي تشخيص خط مثل مدار راهها يا محور شـمارها، عناصـر متحـرك مسـير مثـل سوزنها، سيگنالها ميباشد كـه جهـ ت حركـت قطـار از يـك سيگنال به سيگنال ديگر تنظيم و قفل ميشوند. قوانين اينترلاكينگ:

- اطمينان از خالي بودن مسير درخواستي به وسيله مدار راهها يا محور شمارها
- قفل عناصر متحرك مسير مثل سيگنالها، سوزنها و تقاطع هم سطح
	- حفاظت جانبي
- جلوگيري از مسيرهاي نا سازگار و برخوردهاي مستقيم
- حفاظت هم پوشاني كه جهت احتياط از فراتر رفتن به واسطهي لغزش و ترمز ضعيف كه به علت امكانات ترمزي ناوگان و تأخير در عملكرد سيستم ATP اتفاق ميافتد.
- فعال سازي عمل نظارت بر سرعت توسط ATP در ايــن قســمت يكــي از مســيرهاي ايســتگاه زواره محــور تهران – با فق با در نظر گرفتن نكات ايمني اينترلاكينـگ فرمـول بندي شده است. كه در آن سيگنالهاي شروع و هدف همچنين جهت سوزنها در اين مسير مشخص شده است. بخشهايي كه در اين مسير بايد آزاد باشند نيز مشـخص شـده انـد. بـه منظـور حفاظت جانبي سيگنالهايي كه بايد قرمز باشند همچنين جهـت سوزنها مشخص شدهاند. مدار راههايي كه حفاظـت جـانبي را فراهم ميكنند نيز بايد آزاد باشند.

<"route id="route\_1> <start>  $\le$ /"signalRef ref="s1/4>  $<$ start/ $>$ <target>  $\langle$ "signalRef ref="s5/2> <target/> مسير 1 از سيگنال 1/4s به سيگنال 5/2S ميباشد. <elements>

<switchRef>

 به منظور حفاظت جانبي و جلوگيري از مسيرهاي ناسازگار، ،S2/3 ،S1/3 ،S3/3 ،S5/3 ،B1/B سيگنالهاي مسير اين در وضعيت در بايد H1/T ،S1/1 ، S2/2 ، S1/2 ،S3/2 ،S5/2 قرمز قرار بگيرند.

<switchRef> </"switch ref="p8" course="straight> <switchRef/>

به منظور حفاظت جانبي سوزن 8p بايد در وضعيت مستقيم قرار بگيرد.

<trainDetectorRef> </"trackCircuitBorder ref="tcb03> </"trackCircuitBorder ref="tcb04>

</"trackCircuitBorder ref="tcb03> </"trackCircuitBorder ref="tcb06>

</"trackCircuitBorder ref="tcb05> </"trackCircuitBorder ref="tcb07>

</"trackCircuitBorder ref="tcb11> </"trackCircuitBorder ref="tcb14>

</"trackCircuitBorder ref="tcb10> </"trackCircuitBorder ref="tcb15>

</"trackCircuitBorder ref="tcb13> </"trackCircuitBorder ref="tcb15> <trainDetectorRef/>

<flankElements/>

**6- مراجع** 

همچنين به منظور حفاظت جانبي خط بـين مـرز مـدار راه هـاي 03tcb و 04tcb، خــط بــين مــرز مــدار راه هــاي 03tcb و 06tcb، خط بين مرز مدار راههاي 05tcb و 07tcb، خط بين مرز مدار راههاي 11tcb و 14tcb، خط بين مرز مدار راههـاي 10tcb و 15tcb بايد آزاد باشند. در واقع براي عبـور قطـار از سيگنال 1/4s به 5/2s به منظور حفاظت جـانبي بايـد 1TP و 5TP و 4TP و 2TP بايد آزاد باشند.

<route/>

 **5- نتيجهگيري** 

 سادهسازي تبادل اطلاعات اينترلاكينگ به صورت قابل خواندن توسط ماشين (كامپيوتر) و استاندارد همچنين كاهش هزينههاي مهندسي اينترلاكينگ ضروري است.

 ايمني بهرهبرداري از قطار، اولين نيازمندي سيگنالينگ و اينترلاكينگ است. در ايستگاهها يا تقاطعها ما به يك سيستم اينترلاكينگ نياز داريم كه سوئيچها و سيگنالها را به منظور حركت ايمن قطارها تنظيم كند. الزامات مختلف و نواحي جديد اينترلاكينگ مانع اتوماسيون كامل زنجيره طراحي مهندسي ميشود. RailML بر اساس زبان نشانهگذاري قابل توسعه است و از طرح XML براي تعريف ساختار تبادل داده جديد براي تعامل دادهها ميان برنامههاي كاربردي راهآهن استفاده ميكند. در اين پايان نامه از زبان نشانهگذاري استاندارد RailML به عنوان اساس و فرمت تبادل براي فرمولبندي دادههاي (سيگنالها و سوئيچها و تراكها) ايستگاه زواره محور تهران – بافق همچنين مسيرهاي ممكن در اين ايستگاه استفاده شده است كه از فرمول بندي مسيرهاي ايمن آن در طراحي و تست ميتوان استفاده كرد.

-C.Republic, (2016), "Traffic Management System In Terms Of Data 2 . Architecture of Management Process," pp. 26–28.

-D. Zentrum, (2016), "AIM Data Services," Vol. 73, pp. 1–9.

-B. Luteberget and C. Johansen, (2017), "Efficient verification of railway infrastructure designs against standard regulations," Form. Methods Syst. Des., No. 1.

 -B. Luteberget, C. Johansen, and M. Steffen, (2016), "Rule-based Consistency Checking of Railway Infrastructure Designs.

Systems," pp. 343–347.

-M. Banci and A. Fantechi, (2005), "Geographical Versus Functional Modelling by Statecharts of Interlocking Systems," Vol. 133, pp. 3–19.

-P. K. Arjun, M. Mythily, and M. L. Valarmathi, (2013), "Development of a Secure XML Data Warehouse : A Practical Approach," Vol. 3, No. 12, pp. 1–5.

 -S. E. Step-by-step, R. History, and C. Rahmig, (2017), "RailML v3 Tutorial Simple Example Step-by-Step," pp. 1–37.

-T. Report, M. Til, and M. Bosschaart, (2013),"Lean Engineering Design of Rail Interlocking Systems with RailML".

-T. Stein, (2012), "INESS System Design (EURDI)," No. March, pp. 1–74.

F. List, M. Lehmann, T. Albrecht, and T. K. A. De, (2008).

-G. Geng and L. X. Li, (2001), "Scheduling railway freight cars," Vol. 14, pp. 289–297.

-H. I. N. Radom, (2017), "Transport System Telematics RailTopoModel and RailML – data exchange standards in railway sector," Vol. 10, pp. 10–15.

-H. Stadtler, (2005),"Supply chain management and advanced planning basics, overview and challenges," Vol. 163, pp. 575–588.

- K. Gerlach and M. Meyer, (2009), "A Precise Digital Map for GALILEO-Based Train Positioning

## **Standard Formulation of data in Interlocking System by RailML Method (Case Study: Zavaraeh Station in Tehran- Bafgh Corridor)**

*M.A. Sandidzadeh, Associate Professor, School of Railway Engineering, Iran University of Science & Technology, Tehran, Iran.* 

*N. Shayan, M.Sc., Grad. School of Railway Engineering, Iran University of Science & Technology, Tehran, Iran.* 

*E-mail: sandidzadeh@iust.ac.ir* 

Received: June 2019- Accepted: October 2019

#### **ABSTRACT**

In the rail industry, in order to reduce the cost of engineering of interlocking systems, there is a need to simplify the exchange of technical information between shareholders. RailML is an open source IT tool designed to standardize the exchange of data in various rail processes. Lack of standards for data structures and protocols requires the design and maintenance of several interfaces between applications. This approach is inefficient, time consuming and costly. Different requirements and new Interlocking areas impede the complete automation of the engineering design chain. RailML is based on markup language and uses the XML schema to define a new data exchange structure for data interchange between railway applications. In this paper, the RailML Standard markup language is used as the basis and exchange format for formulating the safe routes of the Tehran-Bafgh corridor in Zvaareh station. It can be used to formulate its safe pathways in design and testing**.** 

**Keywords:** RailMl, Interlocking, Point, Route Setting